# Cheatography

### PHP Cheat Sheet by [kinnison](http://www.cheatography.com/kinnison/) via [cheatography.com/4152/cs/856/](http://www.cheatography.com/kinnison/cheat-sheets/php)

#### **String Functions**

int strpos(\$haystack , mixed \$needle [, \$offset]) *Find the position of the first occurrence of a substring in a string* string substr (\$string , \$start [, \$length ] ) *Return part of a string* string strrchr(\$haystack , mixed \$needle ) *This function returns the portion of haystack which starts at the last occurrence of needle and goes until the end of haystack.* string strstr(\$haystack , mixed \$needle [, bool  $$before\ needle = false ]$ *return first ocurrence of a string* string implode (\$glue , array \$pieces) array explode (\$delimiter, \$string[, \$limit]) string strtok (\$str, \$token) *Tokenize string* string trim (\$str [, \$charlist])

#### **Date**

date(\$format[, \$timestamp = time()]) d -> 01-31 m-> 01-12 y->13 Y->2013 h->1pm H->13 i->00-59 s->00-59 c-> ISO 8601 U ->unix time

#### **Regex**

int [preg\_match|preg\_match\_all](\$pattern, \$subject[, &\$matches [, int \$flags = 0 [, int  $$offset = 0$  ]]]  $)$ flags: PREG\_OFFSET\_CAPTURE PREG\_PATTERN\_ORDER (all) PREG\_SET\_ORDER (all) mixed preg\_replace(mixed \$pattern, mixed \$replacement, mixed \$subject[, int \$limit = -1 [, int &\$count]]) mixed preg\_replace\_callback(\$pattern, callable \$callback, mixed \$subject[, \$limit[, \$count]]) array preg\_split(\$pattern, \$subject[, \$limit[, \$flags]]) array preg\_grep(\$pattern, \$input[,\$flags]) int preg\_last\_error() return: PREG\_NO\_ERROR PREG\_INTERNAL\_ERROR

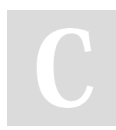

By **kinnison** [cheatography.com/kinnison/](http://www.cheatography.com/kinnison/)

#### **Regex (cont)**

PREG\_BACKTRACK\_LIMIT\_ERROR PREG\_RECURSION\_LIMIT\_ERROR PREG\_BAD\_UTF8\_ERROR PREG\_BAD\_UTF8\_OFFSET\_ERROR

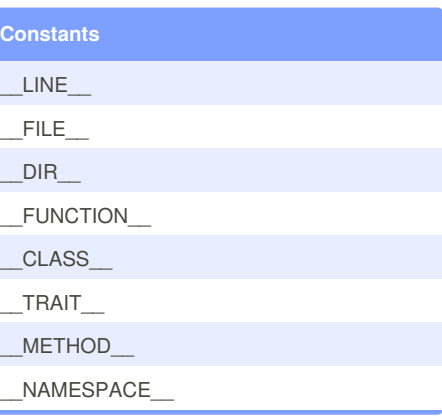

#### **Class example**

class ClassName extends FatherClass implements InterfaceClass{ const CONSTANT = 'text'; [public|protected|private] \$attribute = 'default'; [public|protected|private] function [final] functionName(array \$p1 = 'default', \$p2){} public function \_\_construct(){} public function destruct(){} public function \_get(){} public function \_\_set(){} public function \_\_call(){} public function \_\_callStatic(){} public function \_\_isset(){} public function \_\_unset(){} public function \_\_ sleep(){} public function \_\_wakeup(){} public function \_\_toString(){} public function \_\_invoke(){} public function \_\_set\_state(){} public function \_\_clone(){}

## }

#### **Namespace**

namespace MyProject\Sub\Level; use My\Full\Classname as Another; class teste{ }

Published 21st February, 2013. Last updated 26th March, 2015. Page 1 of 1.

Sponsored by **Readability-Score.com** Measure your website readability! <https://readability-score.com>